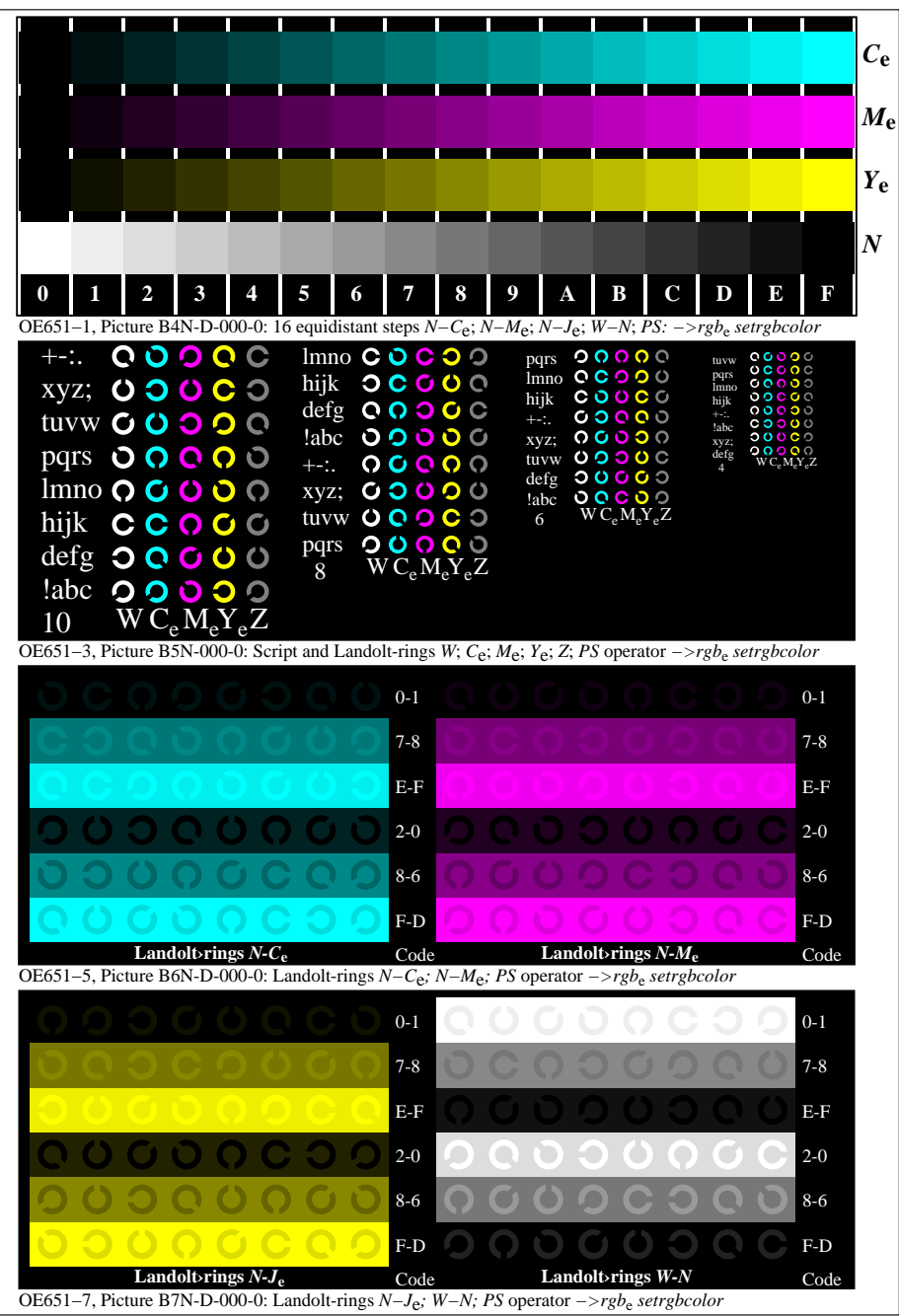

OE650−70-000-0Page 1/3

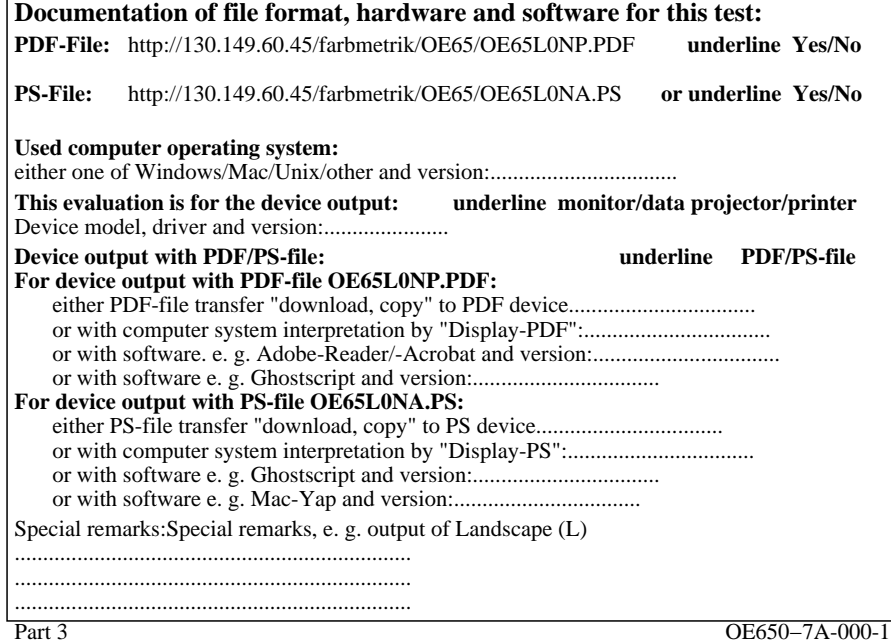

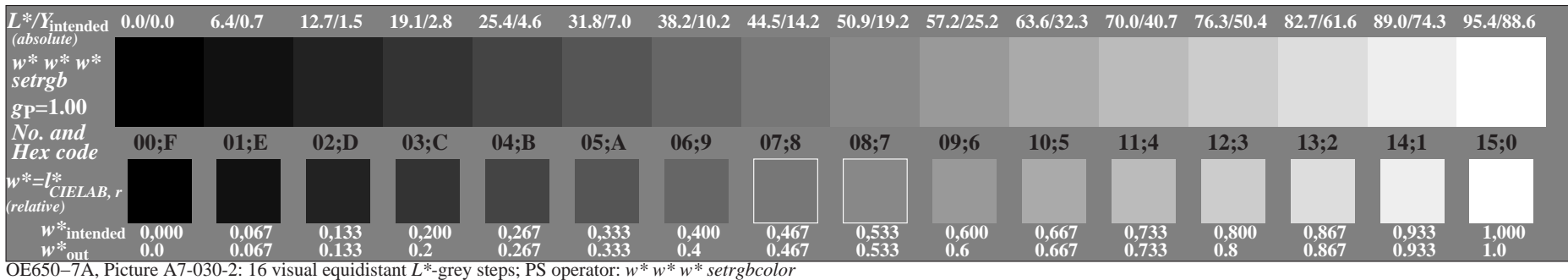

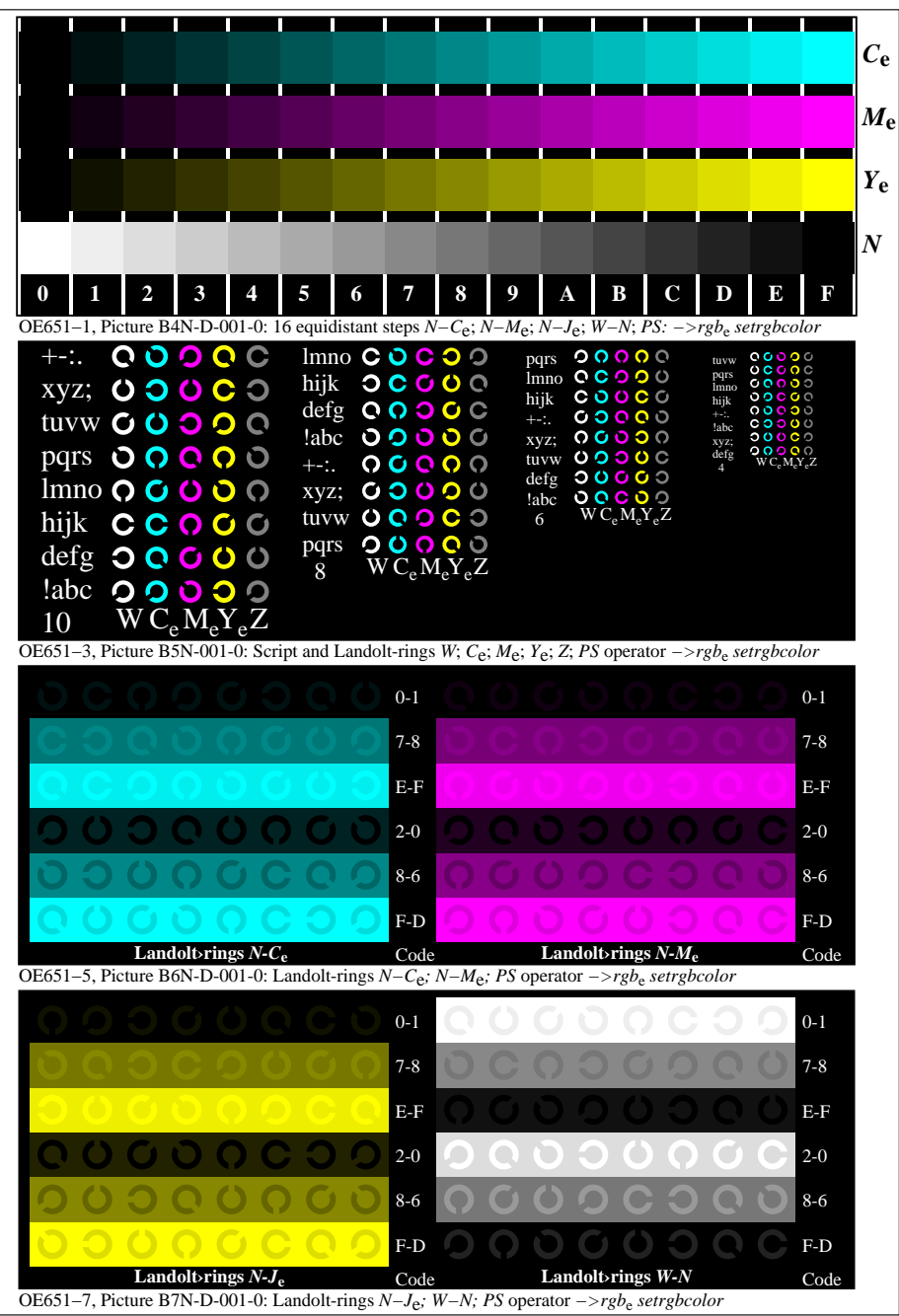

OE650−70-001-0Page 1/3

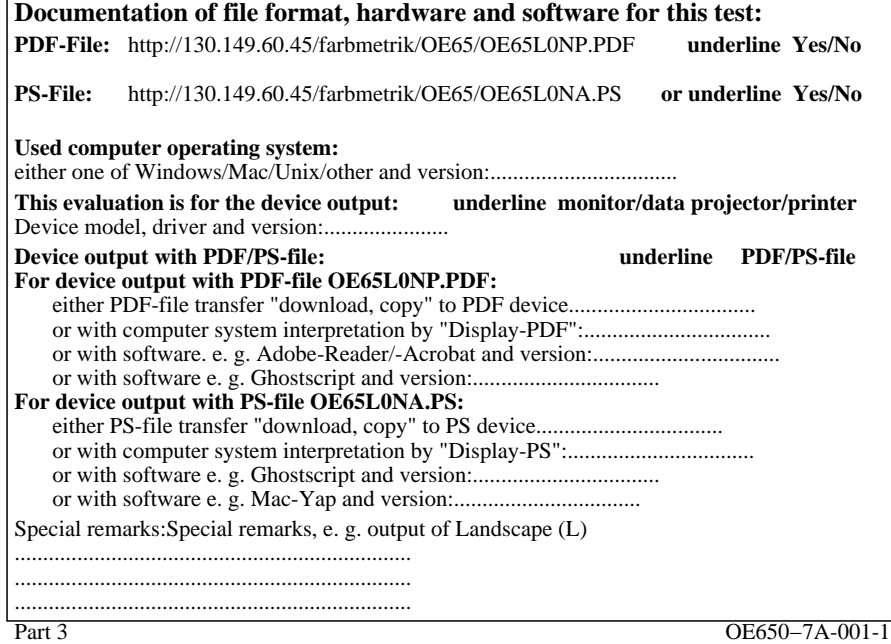

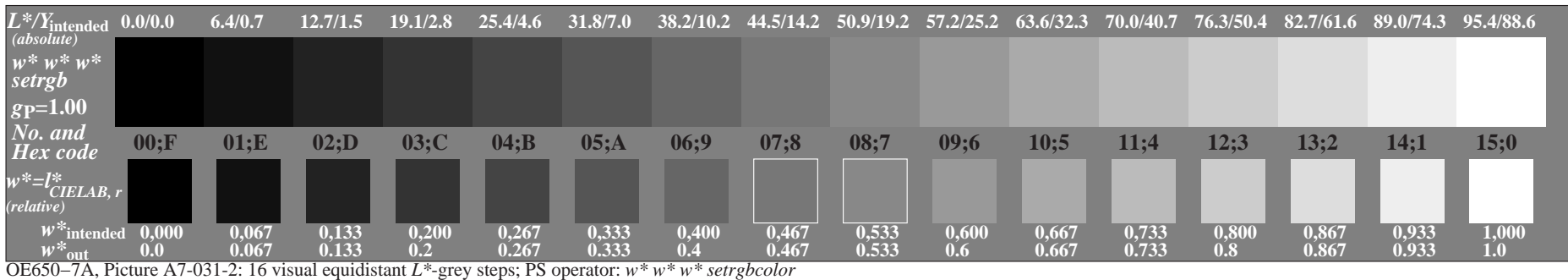

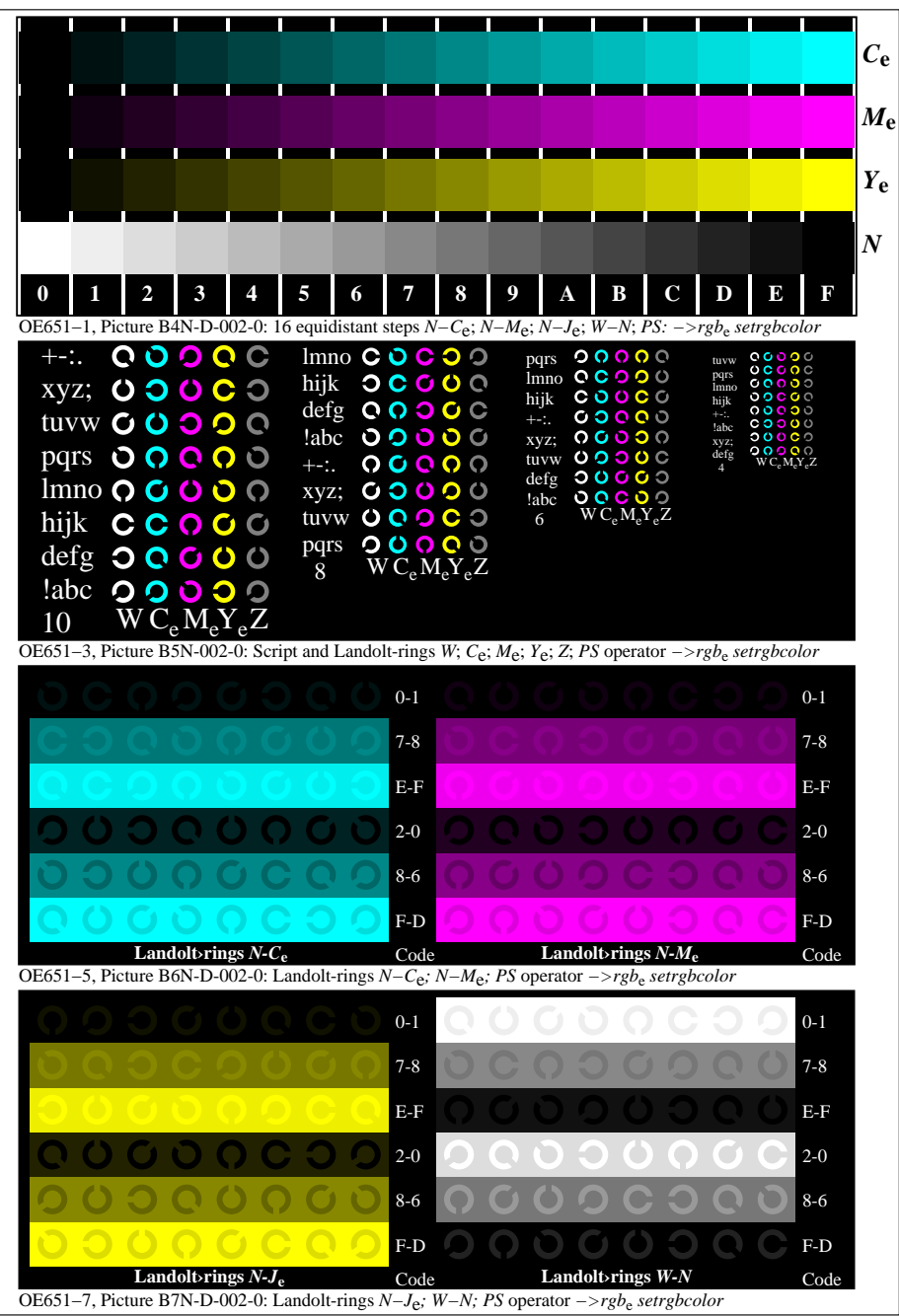

OE650−70-002-0Page 1/3

![](_page_7_Picture_81.jpeg)

![](_page_8_Picture_139.jpeg)

![](_page_9_Figure_0.jpeg)

![](_page_10_Picture_81.jpeg)

![](_page_11_Picture_139.jpeg)

![](_page_12_Figure_0.jpeg)

OE650−70-004-0Page 1/3

![](_page_13_Picture_81.jpeg)

![](_page_14_Picture_139.jpeg)

![](_page_15_Figure_0.jpeg)

![](_page_16_Picture_81.jpeg)

![](_page_17_Picture_139.jpeg)

![](_page_18_Figure_0.jpeg)

OE650−70-006-0Page 1/3

![](_page_19_Picture_81.jpeg)

![](_page_20_Picture_139.jpeg)

![](_page_21_Figure_0.jpeg)

OE650−70-007-0Page 1/3

![](_page_22_Picture_81.jpeg)

![](_page_23_Picture_139.jpeg)